## Insurer's Progress Report

## QuickStart Guide

The VR-33 Insurer's Report of Rehabilitation Progress is now fully integrated into CompHub. File a copy with the Commission, view important claim details, and print/download a copy for yourself all through this integrated form.

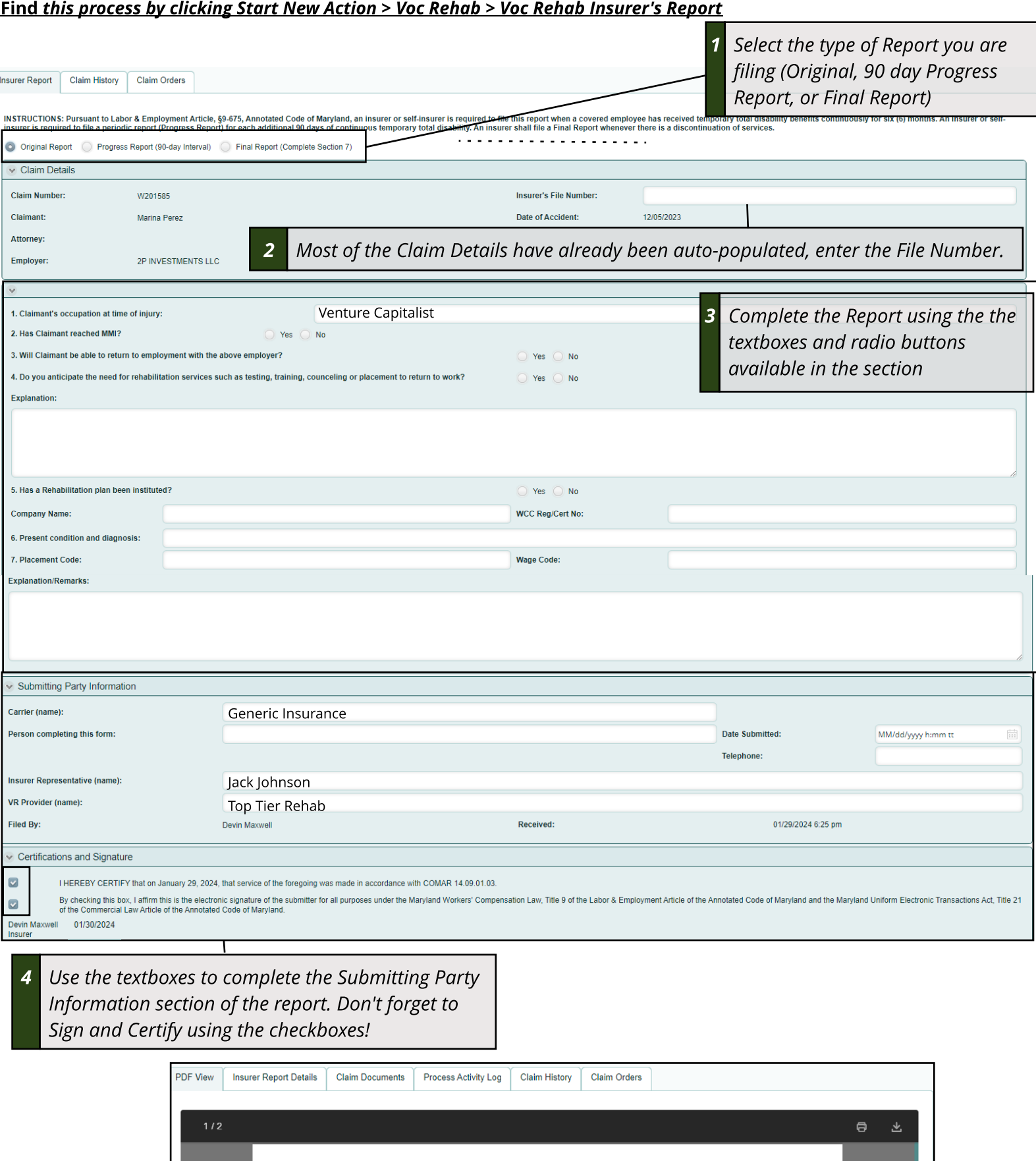

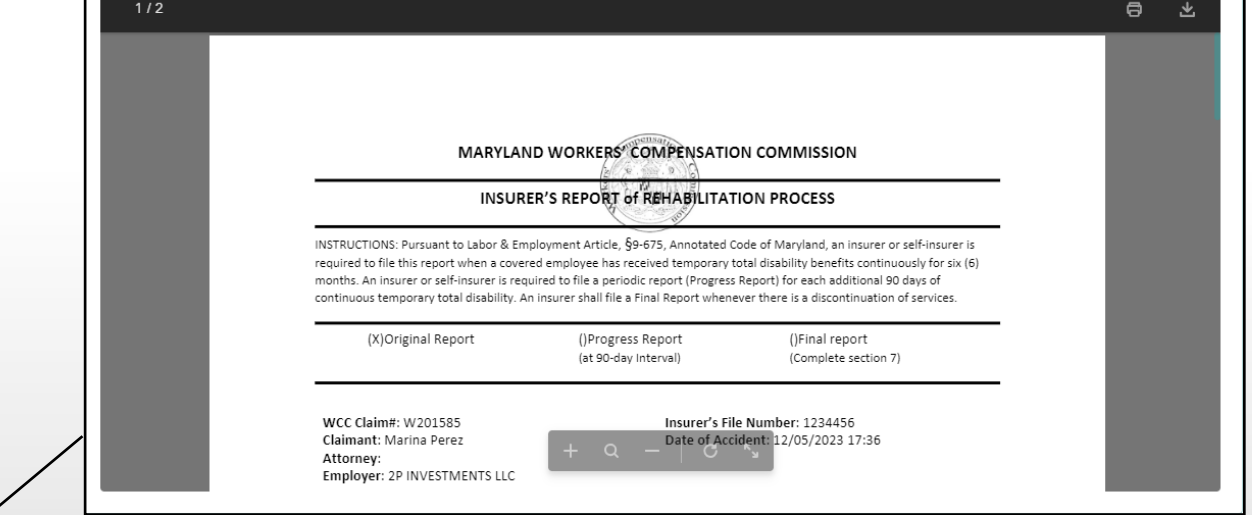

**5 Once the Report hasbeen submitted, CompHub displaysa PDFcopy of the report to view, print, and/or** download. There are also additional tabs to help review the status of the process and the status of the Claim.

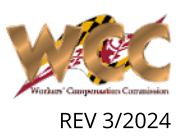